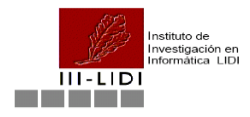

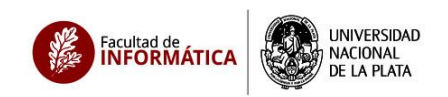

## **Voto por Internet – CPCIBA**

## **Inicio de la elección**

- 1. El CPCIBA debe colocar el enlace al sistema de votación en su sitio web previo al inicio de la elección [https://vcpciba.info.unlp.edu.ar](https://vcpciba.info.unlp.edu.ar/)
- 2. A las 18 hs del día 7 de septiembre de 2023 el sistema permitirá que los electores que se encuentren en el padrón ingresen con su número de DNI e inicien el proceso de la emisión de voto